## **Exercice 1**

PERSONNE (idNumSS, nom, adresse, VOITURE (idNumImm, genre, type, numConstr, nomConstr, dateAchat, prixAchat))

#### **(a) Démontrer que la structure présentée n'est pas en 1 NF (0 NF)**

La structure n'est pas en 1 NF car il y a un attribut de type tableau (VOITURE)

#### **(b) Construire le schéma relationnel par décomposition en respectant les étapes : 1 NF, 2 NF, 3 NF puis en 4 NF**

- **1 NF** : Personne (idNumSS, nom , adresse) Voiture (idNumSS, idNumImm, genre, type, numConstr, nomConstr, dateAchat, prixAchat)
- **2 NF** : Personne (idNumSS, nom , adresse) Voiture (idNumImm, genre, type, numConstr, nomConstr, dateAchat, prixAchat, numSS#)
- **3 NF** : Personne (idNumSS, nom , adresse) Voiture (idNumImm, genre, type, dateAchat, prixAchat, numSS#, numConstr#) Constructeur (idNumConstr, nomConstr)
- **4 NF** : idem ci-dessus

#### **(c) Dessiner le schéma conceptuel (Diagramme de classes) de la structure définie**

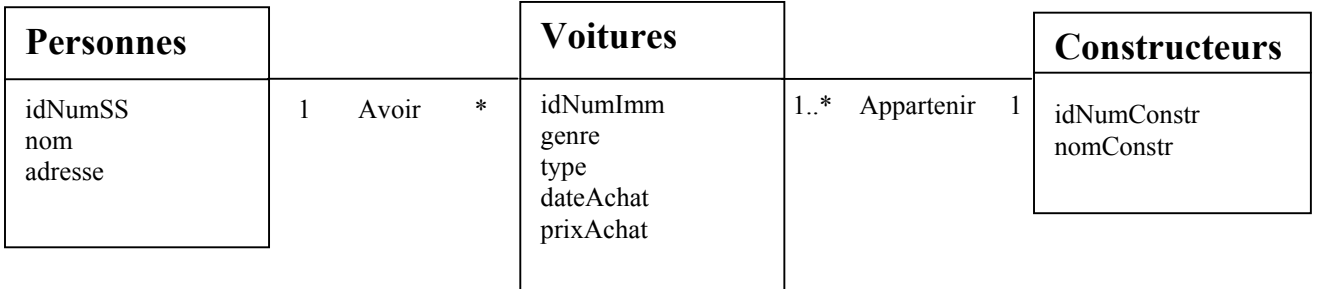

### **(d) Reprendre la structure initiale avec les hypothèses suivantes :**

- le couple dateAchat, prixAchat concerne maintenant tous les achats d'un même véhicule par les propriétaires successifs,
- le véhicule conserve le même numImm

PERSONNE (idNumSS, nom, adresse, VOITURE (idNumImm, genre, type, numConstr, nomConstr, ACHAT (idDateAchat, prixAchat)))

- **1 NF** : Personne (idNumSS, nom , adresse) Voiture (idNumSS, idNumImm, genre, type, numConstr, nomConstr) Achats (idNumSS, idNumImm, idDateAchat, prixAchat)
- **2 NF** : Personne (idNumSS, nom , adresse) Voiture (idNumImm, genre, type, numConstr, nomConstr, numSS#) Achats (idNumSS, idNumImm, idDateAchat, prixAchat)
- **3 NF** : Personne (idNumSS, nom , adresse) Voiture (idNumImm, genre, type, dateAchat, prixAchat, numSS#, numConstr#) Constructeur (idNumConstr, nomConstr) Achats (idNumSS, idNumImm, idDateAchat, prixAchat)
- **4 NF** : on trouve que dateAchat, numImm  $\rightarrow$  numSS donc : Personne (idNumSS, nom , adresse) Voiture (idNumImm, genre, type, dateAchat, prixAchat, numSS#, numConstr#) Constructeur (idNumConstr, nomConstr) Acheter (idNumImm#, idDateAchat#, prixAchat, numSS#) Dates (idDateAchat)

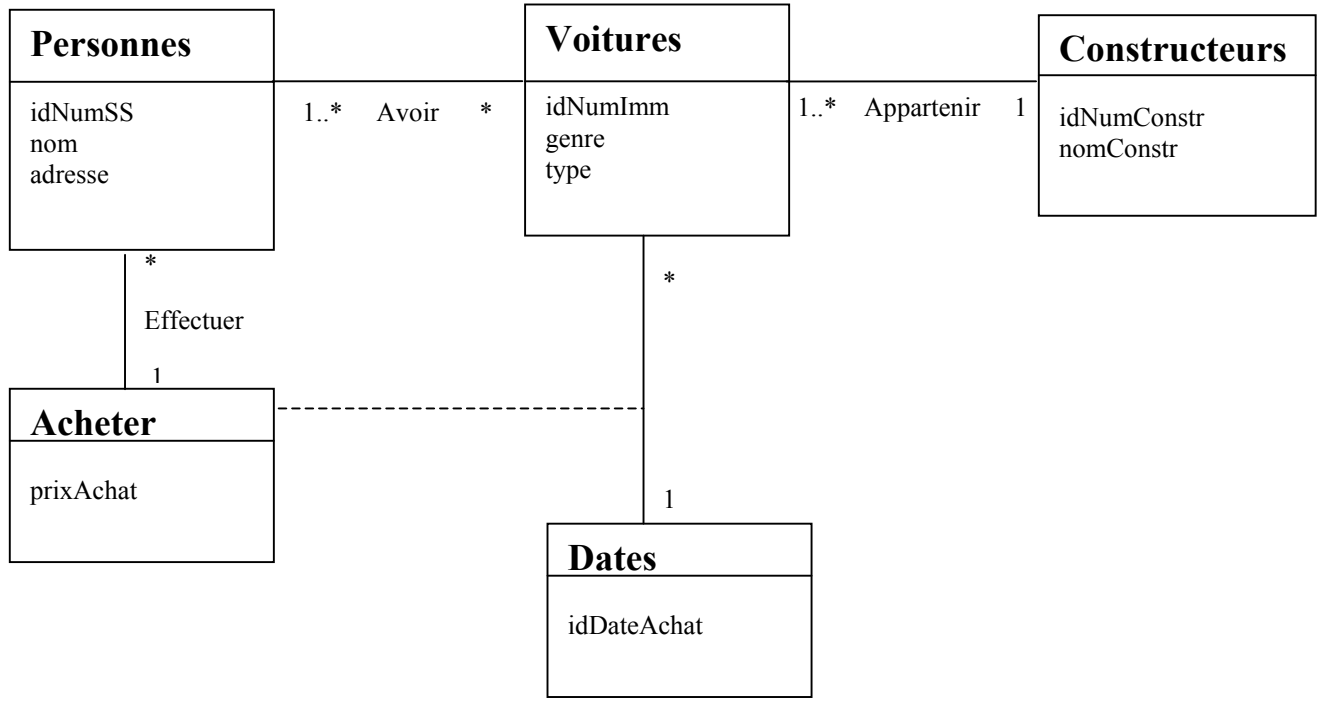

## **Exercice 2**

FACTURE (numFact, dateFact, numCli, nomCli, adrCli,

COMMANDES (numProd, nomProd, prixUnitaireProd, qteCom, codeTVA,

(n) tauxTVA, montantLigne), montantFact)

#### **(a) Quelle est la clé primaire de cette relation**

numFact est la clé primaire de cette relation

#### **(b) Construire le schéma relationnel par décomposition en respectant les étapes : 1NF, 2NF,3NF puis en 4NF**

- **1 NF** : FACTURE (idNumFact, dateFact, numCli, nomCli, adrCli, montantFact) COMMANDES (idNumFact, idNnumProd, nomProd, prixUnitaireProd, qteCom, codeTVA, tauxTVA, montantLigne)
- **2 NF** : FACTURE (idNumFact, dateFact, numCli, nomCli, adrCli, montantFact) PRODUITS (idNumProd, nomProd, prixUnitaireProd, codeTVA, tauxTVA) COMMANDER (idNumProd#, idNumFact#, qteCom, montantLigne)
- **3 NF** : FACTURE (idNumFact, dateFact, numCli#, montantFact) CLIENTS (idNumCli, nomCli, adrCli) PRODUITS (idNumProd, nomProd, prixUnitaireProd, codeTVA#) TVA (idCodeTVA, tauxTVA) COMMANDER (idNumProd#, idNumFact#, qteCom, montantLigne)

### **4 NF idem**

#### **(c) Dessiner le schéma conceptuel (DC)**

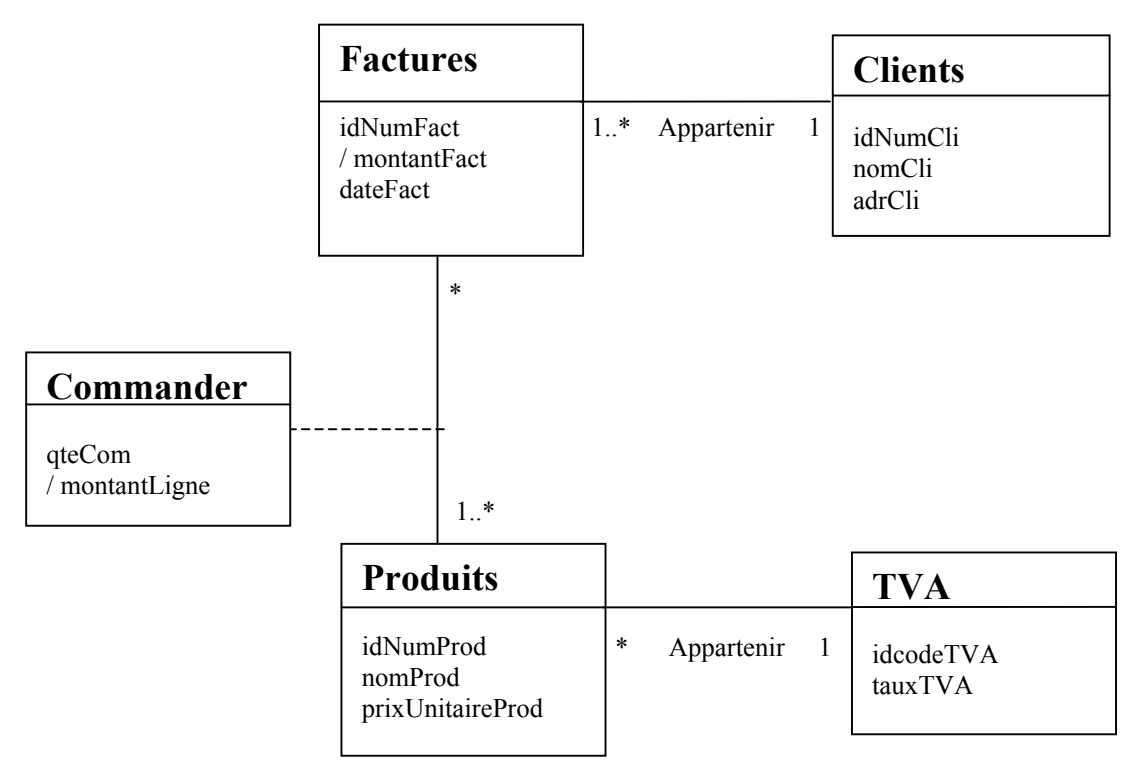

### **Exercice 3 :**

ETUDIANT (idCodeEtu, nomEtu, adrEtu, codeDepart, nomDepart, respDepart, MATIERE (idCodeMat, intMat, coefMat, PARTIEL (idCodePart,intPart,coefPart, note)))  $(m)$  (m)

#### **(a) Construire le schéma relationnel en décomposant par formes normales**

- **1 NF** : ETUDIANT (idCodeEtu, nomEtu, adrEtu, codeDepart, nomDepart, respDepart) MATIERE (idCodeEtu, idCodeMat, intMat, coefMat) PARTIEL (idCodeEtu, idCodeMat, idCodePart, intPart, coefPart, note)
- **2 NF** : ETUDIANT (idCodeEtu, nomEtu, adrEtu, codeDepart, nomDepart, respDepart) MATIERE (idCodeMat, intMat, coefMat) SUIVRE ((idCodeEtu#, idCodeMat#) PARTIEL (idCodePart, intPart, coefPart, codeMat#) SUBIR (idCodeEtu#, idCodePart#, note)
- **3 NF** : ETUDIANT (idCodeEtu, nomEtu, adrEtu, codeDepart#) DEPARTEMENT (idCodeDepart, nomDepart, respDepart) MATIERE (idCodeMat, intMat, coefMat) SUIVRE ((idCodeEtu#, idCodeMat#) PARTIEL (idCodePart, intPart, coefPart, codeMat#) SUBIR (idCodeEtu#, idCodePart#, note)

#### **4 NF : idem**

**(b) Construire le schéma conceptuel correspondant.**

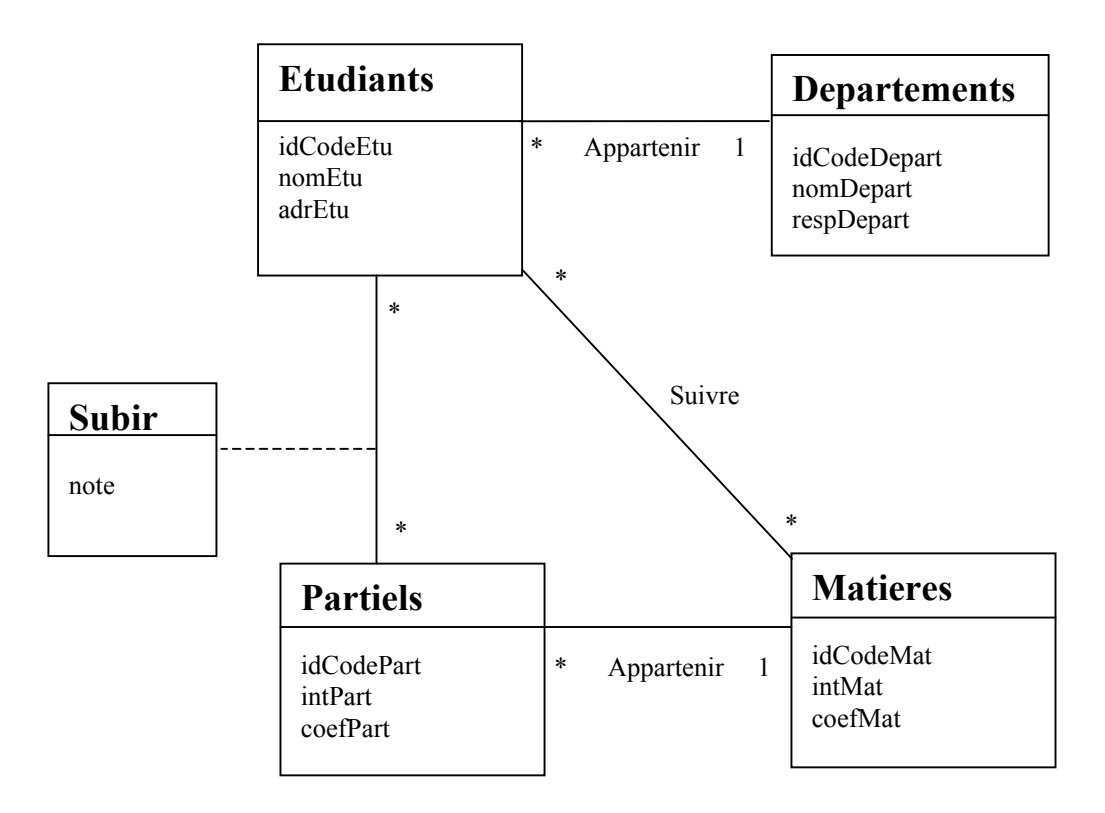

# **Exercice 4 :**

ETUDIANT (idCodeEtu, nomEtu, EMPRUNTS (idCodeOuv, titre, nbExemplaires, nbDispo, (n) dateEmp, codeDomaine, nomDomaine, AUTEURS (idCodeAut, nomAut))) (m)

#### **(a) Construire le schéma relationnel en décomposant par formes normales**

- **1 NF :** ETUDIANTS (idCodeEtu, nomEtu) EMPRUNTS (idCodeEtu, idCodeOuv, titre, nbExemplaires, nbDispo, dateEmp, codeDomaine, nomDomaine) AUTEURS (idCodeEtu, idCodeOuv, idCodeAut, nomAut)
- **2 NF :** ETUDIANTS (idCodeEtu, nomEtu) OUVRAGES (idCodeOuv, titre, nbExemplaires, nbDispo, codeDomaine, nomDomaine) EMPRUNTER (idCodeEtu, idCodeOuv, idDateEmp) AUTEURS (idCodeAut, nomAut) ECRIRE (idCodeOuv, idCodeAut)
- **3 NF :** ETUDIANTS (idCodeEtu, nomEtu) OUVRAGES (idCodeOuv, titre, nbExemplaires, nbDispo, codeDomaine#) DOMAINES (idCodeDomaine, nomDomaine) EMPRUNTER (idCodeEtu#, idCodeOuv#, idDateEmp) AUTEURS (idCodeAut, nomAut) ECRIRE (idCodeOuv#, idCodeAut#)

#### **4 NF : idem**

#### **(b) Construire le schéma conceptuel correspondant.**

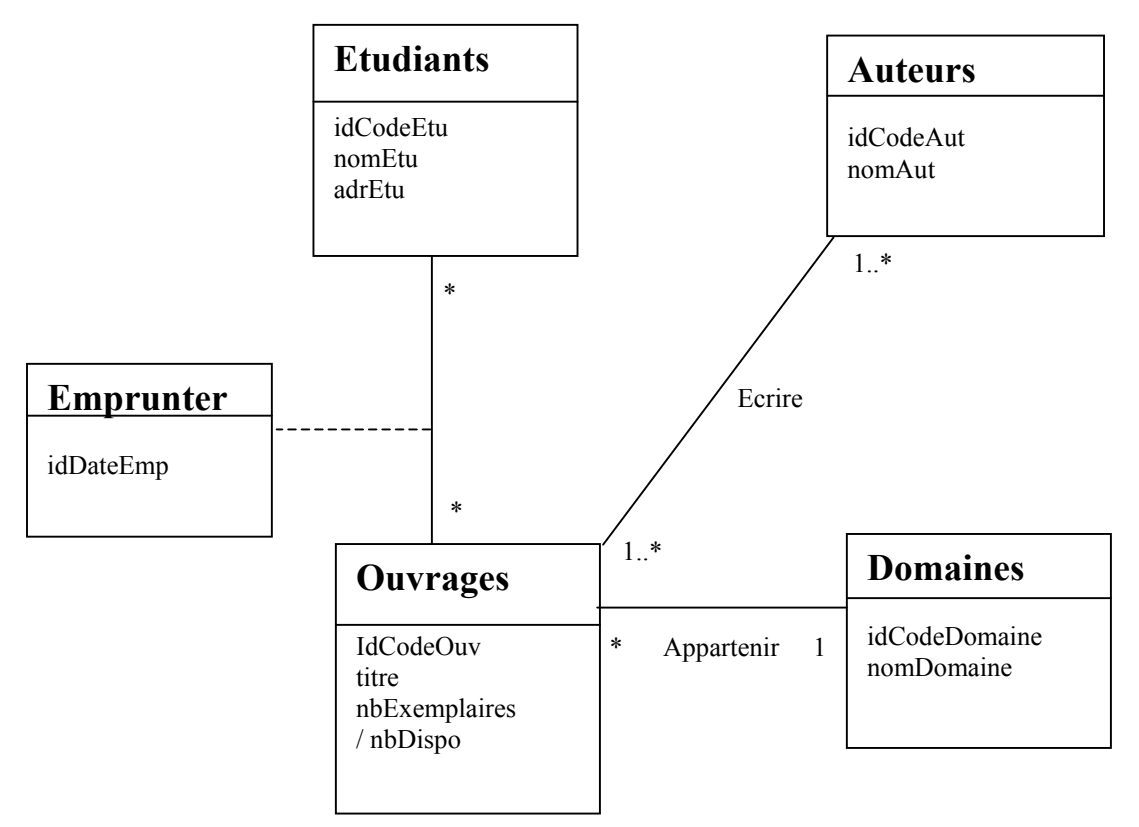